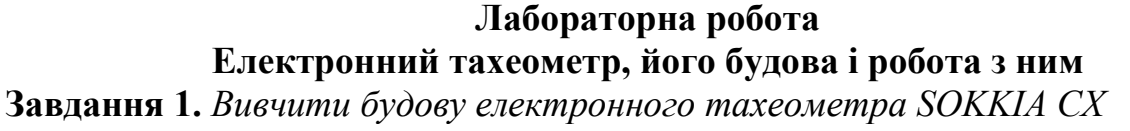

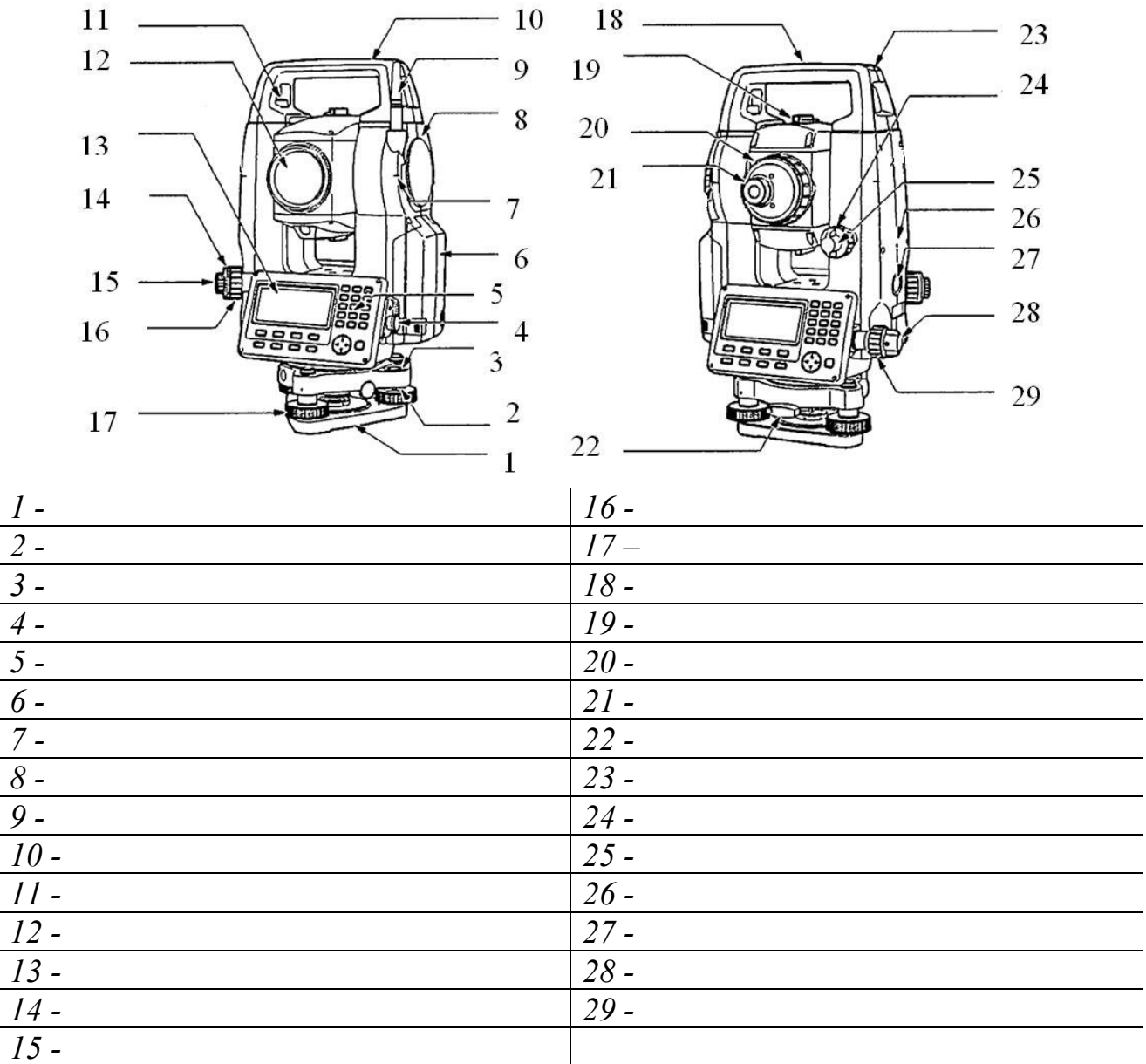

**Завдання 2.** *Встановити прилад.* 

Встановіть штатив, помістіть на ньому прилад, відцентруйте його, приведіть до горизонтального положення, сфокусуйте зорову трубу. **Завдання 3.** *Виміряйте горизонтальні кути.* 

 Наведіть зорову трубу на першу візирну ціль. Встановіть нульовий відлік по горизонтальному кругу на першу візирну ціль .

 Наведіть зорову трубу послідовно на другу, третю і четверту візирну цілі. Запишіть відліки по горизонтальному кругу:

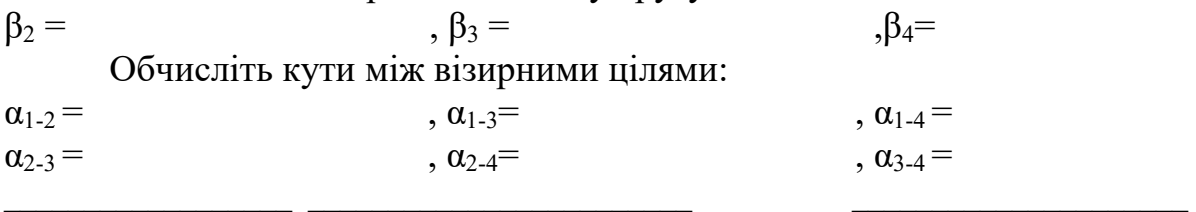

#### **Лабораторна робота Повірки і юстування електронного тахеометра**

**Завдання 1.** *Виконати повірку і юстування круглого рівня* 

Приведіть прилад в горизонтальне положення за допомогою датчиків нахилу або циліндричного рівня.

Перевірте положення бульбашки круглого рівня.

*Результат\_\_\_\_\_\_\_\_\_\_\_\_\_\_\_\_\_\_\_\_\_\_\_\_\_\_\_\_\_\_\_\_\_\_\_\_\_\_\_\_\_\_\_\_\_\_\_\_\_\_\_\_\_* 

*Висновок* \_\_\_\_\_\_\_\_\_\_\_\_\_\_\_\_\_\_\_\_\_\_\_\_\_\_\_\_\_\_\_\_\_\_\_\_\_\_\_\_\_\_\_\_\_\_\_\_\_\_\_\_\_\_

При необхідності виконайте юстування круглого рівня.

**Завдання 2.** *Визначити місця нуля компенсатора* 

Оберіть функцію «Комп Х У» для виводу кутів нахилу в напрямку Х (напрямку візування) і У (напрямку обертання зорової труби).

Зчитайте автоматично скомпенсовані кутові відліки  $X_1$  і  $Y_1$ .

*Результат:*\_\_\_\_\_\_\_\_\_\_\_\_\_\_\_\_\_\_\_\_\_\_\_\_\_\_\_\_\_\_\_\_\_\_\_\_\_\_\_\_\_\_\_\_\_\_\_\_\_\_\_\_\_\_

Поверніть прилад на 180˚, орієнтуючись по відліку горизонтального кругу, що виводиться на екрані, закріпіть закріплювальний гвинт горизонтального круга, зчитайте автоматично скомпенсовані кутові відліки  $X_2$  і  $Y_2$ .

*Результат:* \_\_\_\_\_\_\_\_\_\_\_\_\_\_\_\_\_\_\_\_\_\_\_\_\_\_\_\_\_\_\_\_\_\_\_\_\_\_\_\_\_\_\_\_\_\_\_\_\_\_\_\_\_\_

В цьому положенні приладу обчисліть величини відхилень (похибку місця нуля компенсатора):

 $X_{\text{Bigx}} = (X_1 + X_2)/2$  $V_{\text{BIX}} = (V_1 + V_2)/2$ 

*Результат:*\_\_\_\_\_\_\_\_\_\_\_\_\_\_\_\_\_\_\_\_\_\_\_\_\_\_\_\_\_\_\_\_\_\_\_\_\_\_\_\_\_\_\_\_\_\_\_\_\_\_\_

*Висновок:* \_\_\_\_\_\_\_\_\_\_\_\_\_\_\_\_\_\_\_\_\_\_\_\_\_\_\_\_\_\_\_\_\_\_\_\_\_\_\_\_\_\_\_\_\_\_\_\_\_\_\_\_\_\_

**Завдання 3.** *Визначити колімаційну похибку*

 В екрані режиму «Конфігурація» оберіть «Константы прибора» - «Коллимация».

Встановіть колімаційну поправку.

*Результат:*\_\_\_\_\_\_\_\_\_\_\_\_\_\_\_\_\_\_\_\_\_\_\_\_\_\_\_\_\_\_\_\_\_\_\_\_\_\_\_\_\_\_\_\_\_\_\_\_\_\_\_\_\_

**Завдання 4.** *Перевірити сітку ниток*

Виконайте перевірку сітки ниток.

*Результат:*\_\_\_\_\_\_\_\_\_\_\_\_\_\_\_\_\_\_\_\_\_\_\_\_\_\_\_\_\_\_\_\_\_\_\_\_\_\_\_\_\_\_\_\_\_\_\_\_\_\_\_\_\_\_

*Висновок:* \_\_\_\_\_\_\_\_\_\_\_\_\_\_\_\_\_\_\_\_\_\_\_\_\_\_\_\_\_\_\_\_\_\_\_\_\_\_\_\_\_\_\_\_\_\_\_\_\_\_\_\_\_\_

**Завдання 5.** *Перевірити оптичний відвіс*

Виконайте перевірку оптичного відвісу.

*Результат:*\_\_\_\_\_\_\_\_\_\_\_\_\_\_\_\_\_\_\_\_\_\_\_\_\_\_\_\_\_\_\_\_\_\_\_\_\_\_\_\_\_\_\_\_\_\_\_\_\_\_\_\_\_\_

*Висновок:* \_\_\_\_\_\_\_\_\_\_\_\_\_\_\_\_\_\_\_\_\_\_\_\_\_\_\_\_\_\_\_\_\_\_\_\_\_\_\_\_\_\_\_\_\_\_\_\_\_\_\_\_\_\_

**Завдання 6.** *Визначити постійну поправку відстанеміра*

Встановіть прилад над точкою А, а відбивач над точкою В (відстань АВ $\approx$ 100 м). Встановіть точку С посередині між точками А і В.

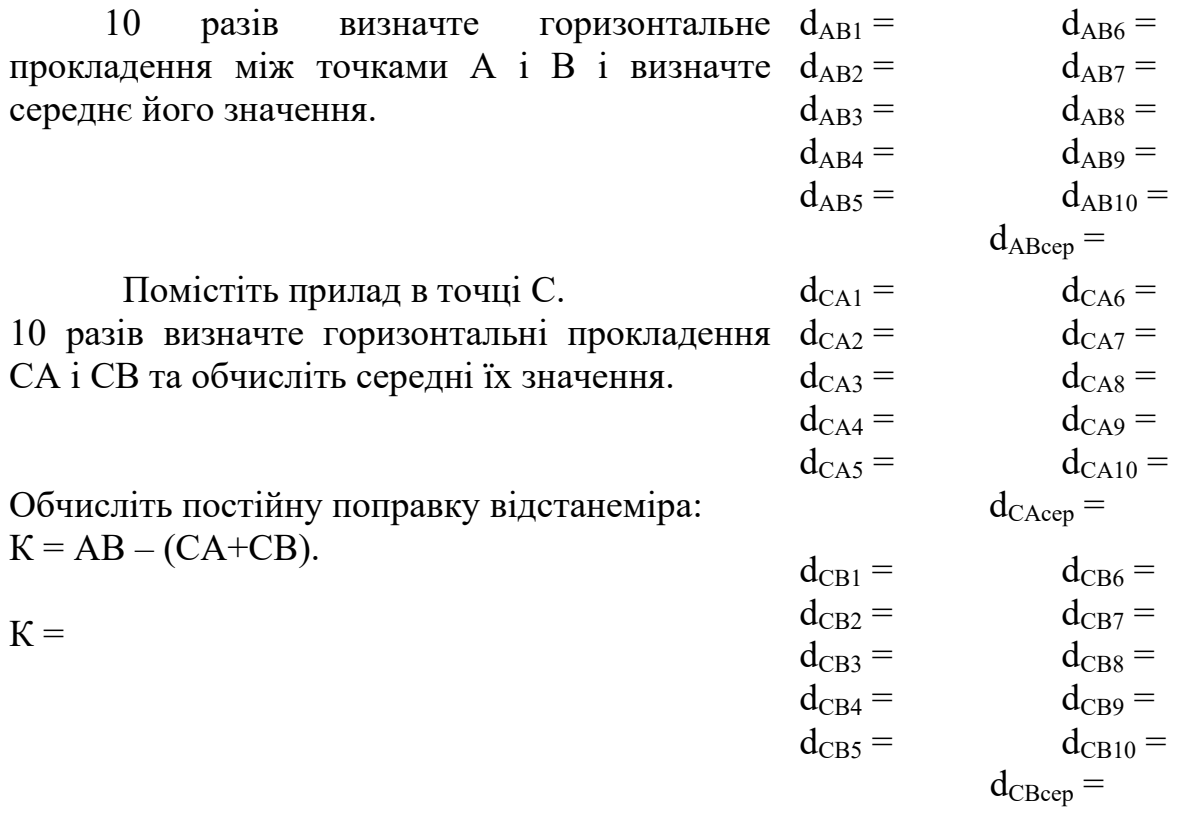

 $\overline{(a})$ 

 $\overline{\phantom{0}}$ 

(підпис студента)

(підпис викладача)

## **Лабораторна робота Перенесення в натуру меж земельної ділянки**

*Схема виносу:* 

## *Вихідні дані:*

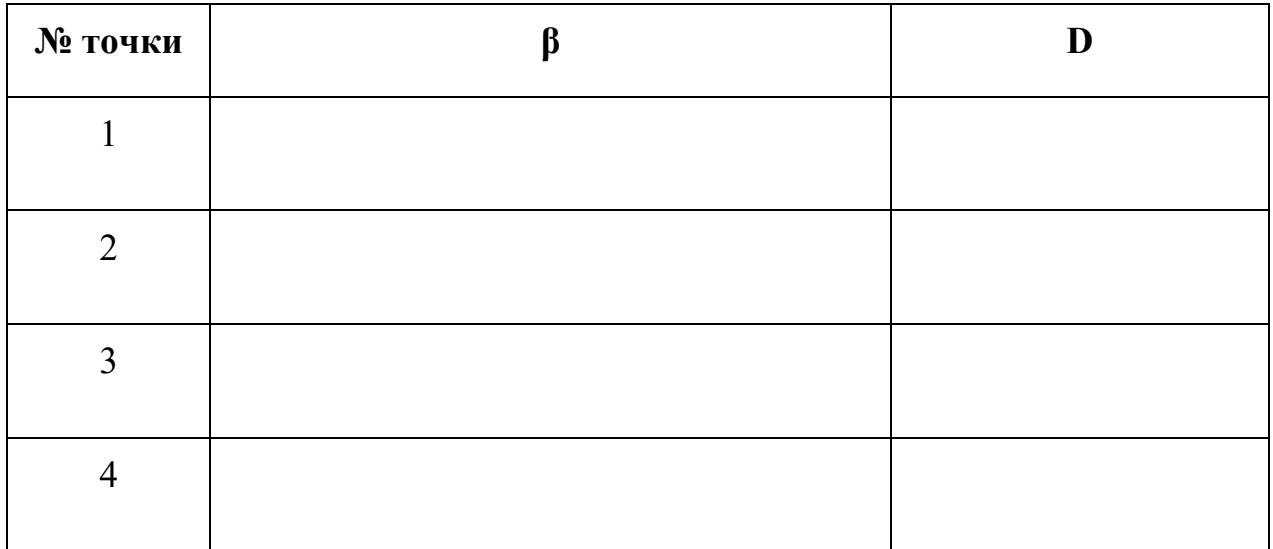

(дата) (підпис студента) (підпис викладача)

#### **Лабораторна робота Визначення відстані до недоступного об'єкта**

**Завдання 1.** *Виміряйте похилу відстань (S), горизонтальне прокладання (D) і різницю висот (h) між точками 1 і 2, 1 і 3.* 

#### *Схема вимірювання:*

$$
S_1 =
$$
  
\n $D_1 =$   
\n $D_2 =$   
\n $b_2 =$   
\n $b_1 =$ 

 $h_1 =$ 

**Завдання 2.** *Виміряйте похилу відстань (S), горизонтальне прокладання (D) і різницю висот (h) між точками 1 і 2, 1 і 3.* 

*Схема вимірювання:* 

$$
S_1 =
$$
  
\n $D_1 =$   
\n $D_2 =$   
\n $h_1 =$   
\n $S_2 =$   
\n $D_2 =$   
\n $h_2 =$ 

## **Лабораторна робота Визначення висоти недоступного об'єкта**

*Схема вимірювання:* 

# *Журнал вимірювань*

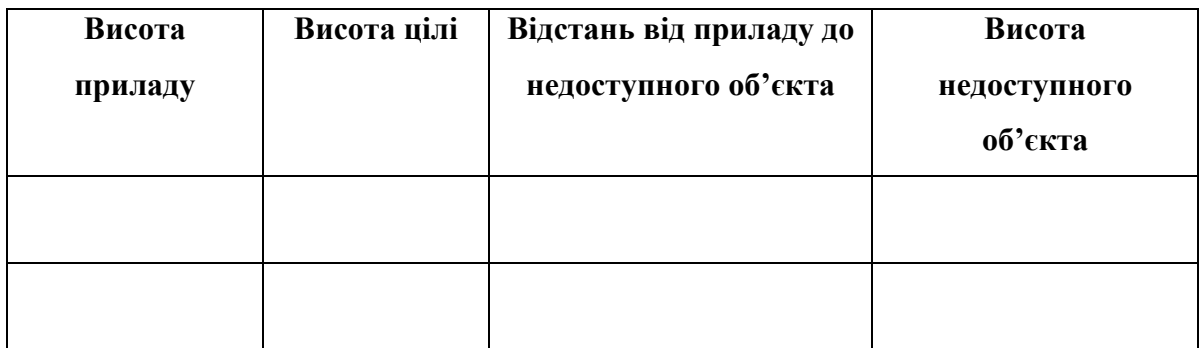

## Лабораторна робота Перевірка рівності влаштування горизонтальних елементів конструкцій

Схема вимірювання:

#### Журнал вимірювань

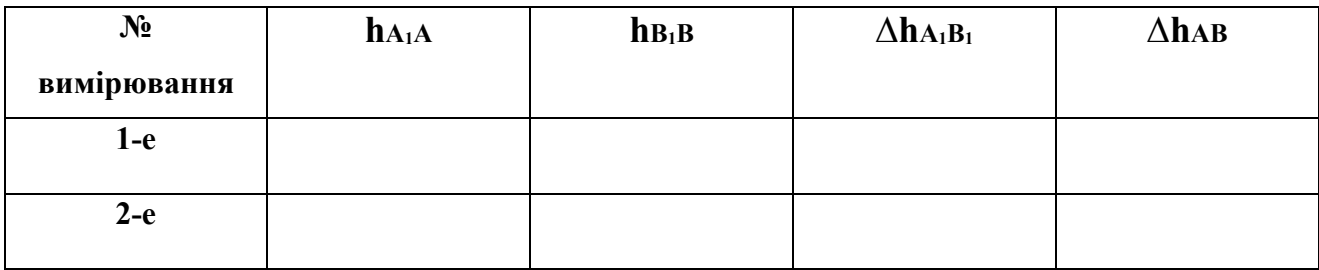

 $\triangle$ hABcep =

(дата)

(підпис студента)

(підпис викладача)

## **Лабораторна робота**

#### **Визначення похилої відстані, горизонтального прокладення і перевищення між точками із відомими координатами**

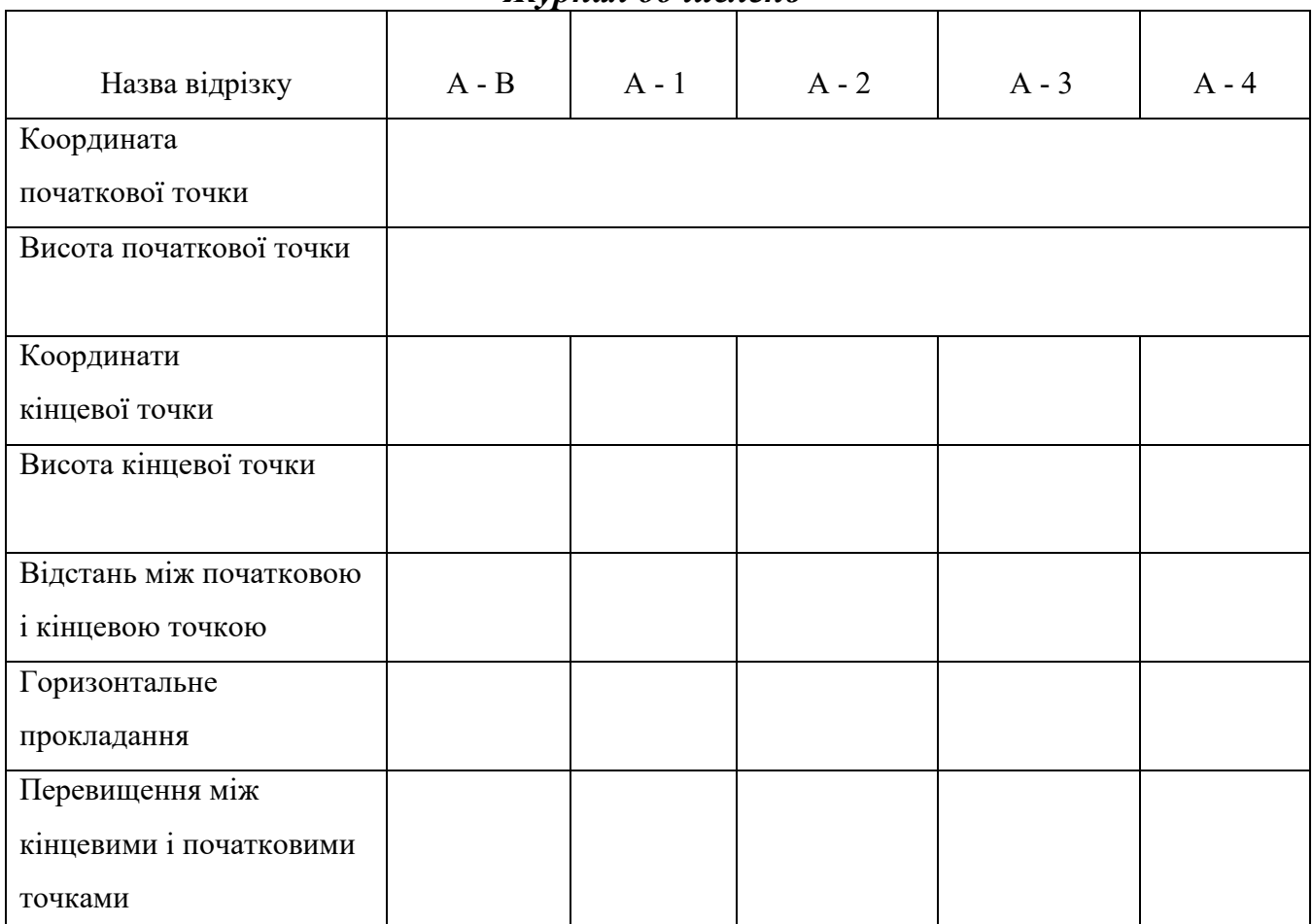

*Журнал обчислень* 

### **Лабораторна робота Визначення площі земельної ділянки**

*Схема вимірювання:* 

# *Журнал вимірювань*

![](_page_8_Picture_39.jpeg)

### **Лабораторна робота Порядок запису даних в пам'яті електронного тахеометра**

 *Схема розташування орієнтирних точок:* 

## *Запис орієнтирних точок:*

![](_page_9_Figure_3.jpeg)

#### **Лабораторна робота Перенесення даних з електронного тахеометра SOKKIA у програмне забезпечення Digitals**

*Зображення даних у форматі Digitals:*